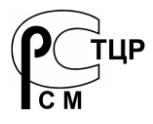

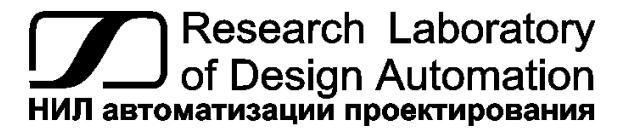

**НИЛ АП, ул. Биржевой спуск, 8, Таганрог, 347900, тел.: (495) 26-66-700, e-mail: [info@reallab.ru,](mailto:info@reallab.ru) [www.reallab.ru](http://www.reallab.ru/)**

# **Цифровой датчик температуры воздуха**

*серии*

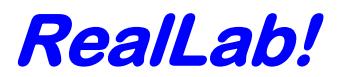

## *Модель NL-1S011, NL-1S111*

- **погрешность по температуре ±0,5 <sup>о</sup>С**
- **диапазон измерения –50 +125 <sup>о</sup>С**
- **порт RS-485**

## **Техническое описание и руководство по эксплуатации**

Версия от 28 января 2022 г.

Представленную здесь информацию мы старались сделать максимально точной и достоверной. Однако НИЛ автоматизации проектирования не несет финансовой ответственности за результат ее использования заказчиком.

**НИЛ автоматизации проектирования • пер. Биржевой спуск, 8 • г. Таганрог • 347900**

**Tел. (495)26-66-700 • e-mail: info@reallab.ru • www.reallab.ru**

#### *\_\_\_\_\_\_\_\_\_\_\_\_\_\_\_ Общее описание*

Цифровой датчик температуры *NL-1S011 (NL-1S111)* выполняется на основе цифрового сенсора температуры DS18B20 фирмы Dallas.

Функции опроса датчиков, преобразования аналоговых сигналов в цифровую форму и передачи данных по интерфейсу RS–485 выполняет контроллер ATMEGA8L.

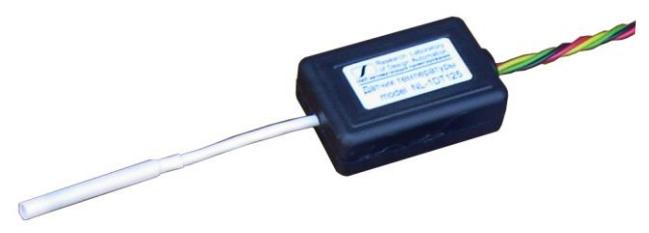

Рис.1. Внешний вид датчика

#### *\_\_\_\_\_\_\_\_\_\_\_ Область применения*

- метеорология
- теплицы
- системы климат-контроля

#### \_\_\_\_\_\_\_\_\_\_\_*Основные свойства*

- **погрешность по температуре ±0,5 <sup>о</sup>С (в интервале -10…+85 <sup>о</sup>С)**
- **погрешность по температуре ±2 <sup>о</sup>С (в интервале -55…-10 <sup>о</sup>С; +85…+125 <sup>о</sup>С)**

#### *\_\_\_\_\_\_\_\_\_\_\_ Комплект поставки*

- цифровой датчик температуры
- инструкция по эксплуатации

#### *\_\_\_\_\_\_\_\_\_ Функциональная схема*

Цифровой датчик температуры воздуха состоит из интегрального чувствительного элемента (сенсора температуры), стабилизатора напряжения и контроллера со встроенным 10-ти разрядным АЦП.

Сенсор температуры, калибруется изготовителем.

Подключается датчик в соответствии с маркировкой выводов, приведенной в таблице 1.

Таблица 1

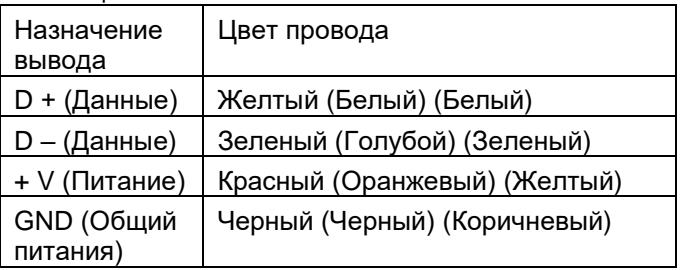

#### *\_\_\_\_\_\_\_Регистрация параметров*

Цифровой датчик температуры подключается к COM-порту компьютера через любой преобразователь интерфейса RS-485 / RS-232 или NLcon-1AT. При использовании контроллера Nlcon-1AT данные могут отображаться на цифровом дисплее контроллера.

Датчики NL-1S011 могут также работать с ОРС сервером NLopc, что позволяет вводить данные, полученные от датчика, в любую стандартную SCADA-программу, например, MasterSCADA, TraceMode, LabView, а также MATLAB, MS Excel, VC++, VBA и др.

Датчик NL-1S011 управляется командами в ASCII кодах, которые передаются по интерфейсу RS-485:

1. Команда чтение имени - **^M0001cr**

Ответ - **!0001NL30ML0101cr**

где: **0001** – адрес датчика

**NL30ML- имя устройства**

#### **0101- служебная информация**

**cr –** (возврат каретки, код – **13**).

2. Команда запуска измерения температуры - **^P0001cr**.

Ответ - **!0001cr**

где: **0001** – адрес датчика,

(после этого происходит измерение температуры и датчик не реагирует на команды в течение 1 сек).

3. Команда чтение данных - **^T0001cr**

Ответ - **!00010123cr**

где: **0001** – адрес датчика

**0123** (температура\*10) т.е. 12,3 °С

4. Команда смены адреса -

^E00011, затем

^S000100020600 cr.

Ответ - **!0001cr**

где: **0001** – старый адрес датчика

**0002** – новый адрес датчика

**0600** – код настройки параметров интерфейса

(скорость передачи 9600 бит/сек 1бит стартовый, 1бит стоповый, бит четности отсутствует).

5. Команда чтение адреса- **^A0000cr**

Ответ - **!0001cr**

где: **0001** – адрес датчика

**cr –** (возврат каретки, код – **13**).

6. Команда чтение версии ПО и контрольной суммы - **^V0001cr**

## **Модель NL-1S011**

#### Цифровой датчик температуры воздуха

(скорость передачи 9600 бит/сек 1бит стартовый,

Цифровой датчик температуры с протоколом

MODBUS RTU маркируется как NL-1S111. Для ва-

рианта исполнения цифрового датчика температу-

ры с протоколом MODBUS RTU список регистровых команд чтения-записи представлен в Таблице 2.

1бит стоповый, бит четности отсутствует).

#### Ответ - !000101.02.18 0288cr

где:  $0001 -$ адрес датчика 01.02.18 - версия ПО 0288 - контрольная сумма 0101- служебная информация

 $cr$  – (возврат каретки, код – 13).

#### Таблица 2

**HEX** Имя Чтение Описание Адрес Запись регистра номер 30001 00h 00h Канал 0  $04$ FDDAh-04E2h (темп.) 40513 02h 00h 0000h-00FFh Адрес 03 06 41281 05h 00h Запуск измерения 06 0000h/0001h

#### Примечания к таблице.

Температура представлена в дополнительном коде и умножена на масштабный коэффициент равный 10, т.е. реальное значение температуры будет в десять раз меньше.

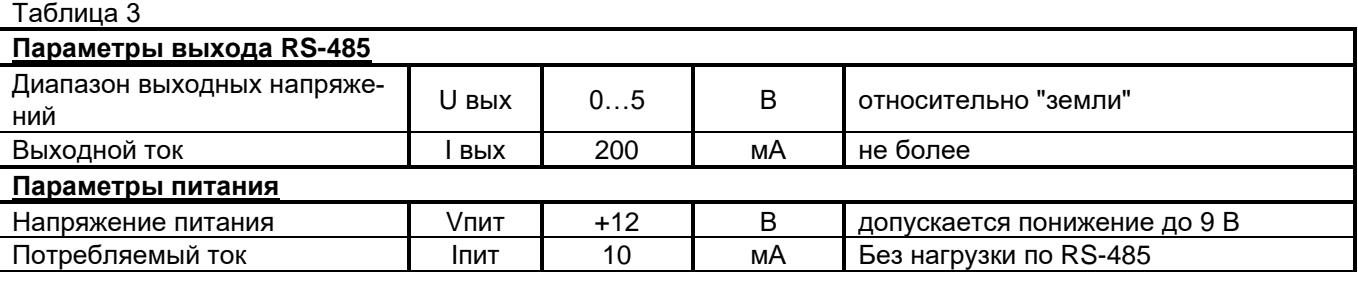

Примечания к таблице.

1. Величина данного параметра не контролируется, но гарантируется разработчиком.

## Предельные режимы

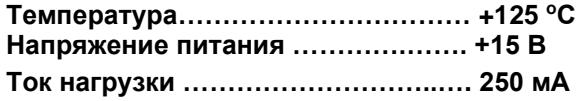

#### Примечание.

1. Предельные режимы не могут быть использованы для нормального функционирования прибора. Они показывают только границы, выход за которые может вывести прибор из строя или привести к резкому снижению надежности.

2. Конденсация влаги на приборе при хранении и эксплуатации не допускается.

#### Гарантия изготовителя

НИЛ автоматизации проектирования гарантирует бесплатную замену или ремонт неисправных приборов в течение 18 мес, со дня продажи при условии сохранности пломбы и отсутствии видимых механических повреждений, и соблюдения условий эксплуатации.

Претензии не принимаются при отсутствии в настоящем документе подписи и печати торгующей организации.

По истечении гарантийного срока НИЛ автоматизации выполняет ремонт в соответствии с прейскурантом цен, действующих на момент оформления заказа на ремонт.

Доставка изделий для ремонта выполняется по почте или курьером. При пересылке почтой прибор должен быть помещен в упаковку изготовителя или

НИЛ АП

RealLab!

## **Модель NL-1S011**

эквивалентную ей по стойкости к механическим воздействиям, имеющим место во время пересылки. К прибору необходимо приложить описание дефекта и условия, при которых прибор вышел из строя.

#### <sub>-</sub> Сведения о сертификации

Модуль включен в декларацию соответствия требованиям:

- TP TC 004/2011 «О безопасности низковольтного оборудования»
- ТР ТС 020/2011 «Электромагнитная совместимость технических средств»

За номером EAЭC N RU Д-RU.PA01.B.34970/22, срок действия до 23.01.2027

### Техника безопасности

Изделие согласно ГОСТ 25861-83 (СТ СЭВ 3743-82) относится к приборам, которые питаются безопасным сверхнизким напряжением (до 20 В) и не требует специальной защиты персонала от случайного соприкосновения с токоведущими частями.

 $3a$ в №

Штамп ОТК